Salahaddin University College of Engineering

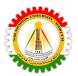

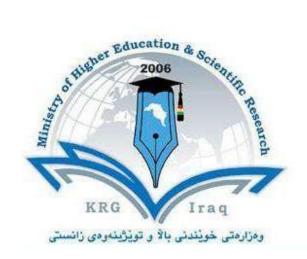

## **Department of Aviation Engineering**

College of ...Engineering....

University of Salahaddin....

**Subject: Information Technology** 

Course Book 1st year

Lecturer's name: Maikey Zaki Bia Khorani

Academic Year: 2022/2023

Salahaddin University College of Engineering

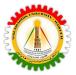

#### Introduction

#### Competence-Based Education (CBE)

Competency-based education is the pedagogical approach base on the student about how to master their skills, also for designing an academic program, which concentrates on competences (knowledge, skill, attitude), it clearly identifies the competencies that the student must manage, as it is an approach to teaching-learning. As with the promise of serving the students better it has increased employment, competency-based is long-lasting and transformative for education. CBE core is the student-centered learning approach, it might be a course or credit-based or not. This method meets different learning abilities and will lead to an efficient student learning outcome. CBE is a system when the learner goes to the learning process and learner can say what they can do in this learning process, we need need to change the education system as the technology changes and to integrate these changes we need to equip skills to help the society, and economy to be able to compete with others because without a good education we can not afford all of these. Some characteristics of CBE are competency-based program, producing proficient and prepared graduates, increasing student engagement, and exploring diverse learning opportunities.

To try to reflect on the possibility of applying this type of education in Kurdistan; Competency-based education is likely to be long lasting and transformative for the education in Kurdistan, as to apply the CBE in Kurdistan; we need the quality of CBE which can be satisfied in multiple ways; Workforce partners, good subjects which must be included in the competency in the faculties, cooperation with industries and foreign companies to establish good roots with sustainability to long-lasting projects.

The main challenges if this system can be applied in Kurdistan can be identified from different perspectives; first and foremost to include different criteria such as the program mission, working life, very productive curriculum, using relevant pedagogical methods, guidelines to the study for the students, assessment, all these lead to best learning outcome and competences, and if CBE will be applied in Kurdistan, there should be multiple changes, and as a teacher, we always think to improve the learning experience of the students that learn in the schools, and universities; This will prepare the students for the next stage of their life. The students must be given the support they need to master the subject and inherent skills, and this will make the students in Kurdistan moving forward based on what they are capable of, and the lead to the best learning outcome and competencies which should be

Salahaddin University College of Engineering

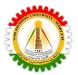

proven by action. We should start to do the grading based on the performance of each student without any bias. One of the important changes is to apply more core applied subjects in the universities rather than the general subjects, cooperating with industries for the scientific sections, and while in the literature to cooperate with very famous novel writers who have big companies and big funds, moreover with other university specialities to have contacts with similar companies. Another idea would be that the students during their studies also have a job with the same field of their studies, and learn things directly during their work as well, as well as participating in researches and development, and this can not be done without faculties instructing this by proving a good curriculum with cooperation with stakeholders with common interests.

Reflecting on the way of delivering the learning materials for the first week of this module using the same as this pedagogy course will be very beneficial, as the teachers Dr Khalil and Dr Wala were more like a facilitator to us, and this module was very well organized, as to start on with students doing presentations, and they involved all of us in it y participating, also it was very good to me to read some articles. From the beginning I learnt that; the competency-based education module is divided into three themes which are competency-based education, Bologna process, and competency-based curriculum. It was very useful to align all the references which were used in this module for us, I felt much more energetic and well prepared when I was given the content beforehand.

#### Competence-Based Curriculum(CBC)

The competency-based curriculum is a curriculum that is based on what the learners will do (competences) tasks rather than what the learners will be expected to know. This curriculum is learner-centred and is adaptive to the needs of students, teachers, and society

The elements and criteria of CBC are leading to the learning outcome, the first is the mission the curriculum should have a clear Mission which has sustainability, also Work relevance it should be designed based on the labour market and the skills which are needed for it, Pedagogical approach choosing the one suits the model and how choosing the right pedagogical methods e.g. seminars, problem-based learning, Guidance to the students, Assessment tools to know what kind of assessment suits this model we teach e.g. formative and summative, and Alignment which means all the criteria work together to achieve the learning outcome for all the elements mentioned above, and all elements must support each other.

Salahaddin University College of Engineering

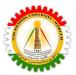

## Course Catalog

### 1- General Information

| 1- General Injormation             | •                                                                                                    |
|------------------------------------|----------------------------------------------------------------------------------------------------|
| Course Title                       | Information Technology                                                                                                    |
| Course Code                        |                                                                                                    |
| Department                         | Aviation Engineering                                                                                                    |
| Prerequisites course code          |                                                                                                    |
| Course Coordinator                 | Maikey Zaki Bia Khorani                                                                                                    |
| Email                              | maikey.bia@su.edu.krd                                                                                                    |
| Other Course Teacher(s) / Tutor(s) |                                                                                                    |
| Class Hours                        | Theoretical 2, Practical 2                                                                                                    |
| Office Hours                       | Sunday 12:00- 14:00 (lecture 9am-12 )<br>Monday 9:00- 12:00 (lecture 12:30am- 3:30 )<br>Tuesday 9:00- 12:00 (lecture 12:30am- 3:30 )<br>Wednesday 12:00- 14:00 (lecture 9am-12 )<br>Thursday 12:00-14:00 (lecture 9am-12 ) |
| Course Type                        | Information Technology                                                                                                    |
| Offer In Academic Year             | Spring Semester                                                                                                    |

| Course Name            | Code | Regular Semester |
|------------------------|------|------------------|
| Information Technology |      | Spring           |

| Local Credit | ECTS Credit | Lecture<br>(hour/week) | Application (hour/week) | Laboratory<br>(hour/week) |
|--------------|-------------|------------------------|-------------------------|---------------------------|
| 4            | 4           | 2                      | 0                       | 2                         |

| Prerequisites | : |  |
|---------------|---|--|

Salahaddin University College of Engineering

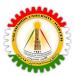

| Course Language    | : | English                 |                       |        |                             |  |  |
|--------------------|---|-------------------------|-----------------------|--------|-----------------------------|--|--|
| Course Level       | : |                         | Bachelor              |        |                             |  |  |
| Course Type        | : | University              | Comp                  | ulsory | Elective                    |  |  |
|                    |   |                         | 2                     | X      |                             |  |  |
| Course Category    | : | Core Courses            | Major Area<br>Courses |        | General Cultural<br>Courses |  |  |
|                    |   |                         | 2                     | X      |                             |  |  |
| Mode of Delivery   | : | Face-to-face            |                       | D      | istance Learning            |  |  |
|                    |   | X                       | X                     |        |                             |  |  |
| Course Coordinator | : | Maikey Zaki Bia Khorani |                       |        |                             |  |  |
| Lecturer(s)        | : | Maikey Zaki Bia Khorani |                       |        |                             |  |  |
| Assistant(s)       | : |                         |                       |        |                             |  |  |

### 2- Course Description

#### COURSE DESCRIPTION

Give student's in-depth understanding of why computers are essential components in business, education and society.

- · Introduce the fundamentals of computing devices and reinforce computer vocabulary, particularly with respect to personal use of computer hardware and software, the Internet, networking, and mobile computing.
- · Provide hands-on use of Microsoft Office applications Word, Excel, Access, and PowerPoint. Completion of the assignments will result in MS Office applications knowledge and skills.
- · Provide foundational or "computer literacy" curriculum that prepares students for life-long learning of computer concepts and skills
- · Recognize when to use each of the Microsoft Office programs to create professional and academic documents.

Salahaddin University College of Engineering

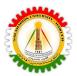

- · Use Microsoft Office programs to create personal, academic, and business documents following current professional and/or industry standards.
- · Learning and studying software or programming as per department requirements.

### Contents and workload hours from face to face lectures

Main topics to be covered in this course are

| Salanaddin Universit | y College of Engineering |                                                                                                    |                    |
|----------------------|--------------------------|----------------------------------------------------------------------------------------------------|--------------------|
|                      |                          | ACADEMIC CALENDER                                                                                                    |                    |
| Date                 | PROGRAMME                | Module Name and code /Content description                                                                                                    | Work load<br>(hrs) |
| 00 Feb- 00 Feb.2022  |                          | Information Technology and Mathematical                                                                                                    | 51                 |
|                      |                          | Modeling/9043                                                                                                    |                    |
|                      |                          | SPRING SEMESTER (#1)                                                                                                    | •                  |
|                      | C                        | 00 Feb 2022- 00 Mar2022                                                                                                    |                    |
| 00 Feb- 00 Feb.2022  | Week 1                   | A- Essential Skills(Basic Concepts of IT) Introduces the main concepts of IT, the make up of a personal computer, hardware, software, data storage and memory, information networks and health & safety issues  Basic Concepts of Information & Communication Technologies General Concepts Types of Computers Main Parts of a PC Starting the Computer | 4                  |
| 00 Feb- 00 Feb.2022  | Week 2                   | Requires the candidate to demonstrate knowledge and competence in using the common functions of a personal computer and its operating system  Hardware  Central Processing Unit Input Devices Output Devices Input and Output Ports Accessibility                                                                                                    | 3                  |

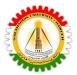

| 00 Feb- 00 Feb.2022 | Week 3 | Using the Computer & Managing Files Software Operating System Software Problem Solving Managing the System                                              | 4 |
|---------------------|--------|----------------------------------------------------------------------------------------------------|---|
| 00 Feb- 00 Feb.2022 | Week 4 | Storage Storage Devices Storage Areas Types of Memory Measuring Memory Computer Performance                                                             | 4 |
| 00 Mar- 00 Mar.2022 | Week 5 | Information Networks  LAN, WAN and WLAN  The Telephone Network  The Internet  Intranet & Extranet  Electronic Mail                                      | 4 |
| 00 Mar- 00 Mar.2022 | Week 6 | The Use of IT in Everyday Life Computer at Work The Electronic World Communication & Virtual Communities  Health & Safety Environment Health and Safety | 4 |
| 00 Mar- 00 Mar.2022 | Week 7 | Security Security Issues Computer Virus Copyright The Data Protection Act                                                                               |   |
| 00 Mar- 00 Mar.2022 | Week 8 | Using The Computer And Managing Files Section 1-Getting Started Section 2- Managing Files Section 3- Print Management Section 4- Running Applications   | 4 |
| 00 Mar- 00 Mar.2022 | Week 9 | B- Office Applications Word Processing -1 Section 1 : Getting Started Section 2 : Documents                                                             | 4 |

Salahaddin University College of Engineering

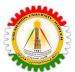

|                       |                        |                                                                                                    | · · |
|-----------------------|------------------------|----------------------------------------------------------------------------------------------------|-----|
|                       |                        | Section 3 : Editing Text<br>Section 4 : Printing                                                                                                    |     |
| 00 Aprl- 00 Aprl.2022 | Week 10                | Word Processing -2 Section 5 : Formatting Text Section 6 : Tools Section 7 : Formatting Paragraphs Section 8 : Multiple Documents Section 9 : Tables Section 10 : Document Manipulation Section 11 : Mail Merge Section 12 : Objects | 4   |
| 00 Aprl- 00 Aprl.2022 | Week 11                | Presentations                                                                                                    | 4   |
| 00 Aprl- 00 Aprl.2022 | Week 12                | Spreadsheets                                                                                                    | 4   |
| 00 Aprl- 00 Aprl.2022 | Week 13                | C- Good Practice IT Security                                                                                                    | 4   |
| 00 May- 00 May.2022   | Week 14                | Online Collaboration Data Protection                                                                                                    | 4   |
| 00 May- 00 May.2022   | Final examination (2 \ | Weeks)                                                                                                    |     |
| 00 May- 00 May.2022   |                        |                                                                                                    |     |
| 00 May00<br>May.2020  |                        | Online Results                                                                                                    |     |
|                       | SEMESTER BR            | EAK ( 00 January -00 February 2023)                                                                                                    |     |
|                       | SPRING SEMES           | TER (00 February 2023- 00 May 2023)                                                                                                    |     |
|                       | Quize date             |                                                                                                    |     |
|                       | assignment submission  | on .                                                                                                    |     |

### Pedagogical Methods

- 1. Presentation
- 2. Exhibits
- 3. Brainstorm and Practice
- 4. Games
- 5. Simulations
- 6. Role-playing7. Discussion
- 8. Interaction

Salahaddin University College of Engineering

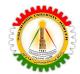

- 9. Modeling
- 10. Facilitation
- 11. Collaboration
- 12. Scientific Trips (Visiting companies with similar interests)
- 13. Motivation
- 14. Flipped classroom

#### Assessment

Using formative assessment, by using the survey to know the basic knowledge of students in mathematics and programming applications. Assessment for the learners before the progress of teaching, and moving to the next step.

Quizzes 5 %

Lab 15 %

Activity 5 %

Attendance 5%

Midterm 20 %

Final Practical 15 %

Final Theoretical Exam 35 %

Using summative assessment in a kind of a survey, which asks the opinions of my students about the lecture. And in their ideas about improving the course for better.

### **ECTS**

### Information Technology has 4 ECTS

| Salahaddin University Erbil College of Engineering |                      |          |   |   |   |   |  |
|----------------------------------------------------|----------------------|----------|---|---|---|---|--|
| Program: Diploma ( ECTS)                           |                      | 5        |   |   |   |   |  |
| Total No. of Weeks/Semester:                       |                      | 14 weeks |   |   |   |   |  |
| Department name:                                   | Aviation Engineering |          |   | Х | Y | Z |  |
| Module Name:                                       | Information          |          | 2 | 1 | 0 |   |  |
| Module Code:                                       |                      |          |   |   |   |   |  |

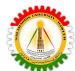

| ECTS Workload Calculation Form |      |                  |               |                  |                        |                |          |
|--------------------------------|------|------------------|---------------|------------------|------------------------|----------------|----------|
| Activity                       | S    | Descrip          | tion          | Activity<br>Type | No.                    | Time<br>Factor | Workload |
|                                | 1    | Theory           | In class      | f                | <u>14</u>              | 2              | 28       |
|                                | 2    | Theory           | Online        | f                |                        |                | 0        |
| Carrea                         | 3    | Preparation (    | 1.5 theory)   | h                | <u>14</u>              | 3              | 42       |
| Course                         | 4    | Practi           | cal           | f                | <u>14</u>              | 1              | 14       |
|                                | 5    | Preparation (0   | .5 practical) | h                | <u>1</u>               | 0.5            | 0.5      |
|                                | 6    | Tutor            | ial           | f                | <u>14</u>              | 0              | 0        |
|                                | 7    | Homev            | vork          | h                | 7                      | 1.5            | 10.5     |
|                                | 8    | Repo             | ort           | h                | 1                      | 2              | 2        |
| Assignment                     | 9    | Semir            | nar           | h                | 1                      | 3              | 3        |
| Assignment                     | 10   | Раре             | er            | h                | 1                      | 8              | 8        |
| 11                             | Essa | Essay            |               |                  | 6                      | 0              |          |
|                                | 12   | Proje            | ect           | h                | 0                      | 8              | 0        |
|                                | 13   | Qui              | Z             | h                | <u>4</u>               | 0.5            | 2        |
|                                | 14   |                  | Theory        | f                | <u>1</u>               | 2              | 2        |
|                                | 15   | Mid Term         | Preparation   | h                | <u>1</u>               | 6              | 6        |
|                                | 16   | iviid term       | Practical     | f                | <u>1</u>               | 0              | 0        |
| Assessment                     | 17   |                  | Preparation   | h                | <u>1</u>               | 2              | 2        |
|                                | 18   |                  | Theory        | f                | <u>1</u>               | 2              | 2        |
|                                | 19   | Final            | Preparation   | h                | <u>1</u>               | 6              | 6        |
|                                | 20   | FIIIdI           | Practical     | f                | <u>1</u>               | 0              | 0        |
|                                | 21   |                  | Preparation   | h                | <u>1</u>               | 2              | 2        |
| Face to fac                    | e ho | ours (f)/12 week | 3.83          | Fac              | Face to face hours (f) |                | 46       |
| Home h                         | ours | s (h)/14 week    | 5.25          | ŀ                | Home hours             | s (h)          | 84       |

Salahaddin University College of Engineering

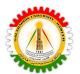

| Total hours/14 week                                                             | Total hours | 130 |  |  |  |
|---------------------------------------------------------------------------------|-------------|-----|--|--|--|
| ECTS (Total hours/ 27)                                                          |             |     |  |  |  |
| *f: Face to face activity hours h: Household activity hours                     |             |     |  |  |  |
| X: Theoretical class hours/ week Y: Practical hours/ week Z: Tutorial hours/ we |             |     |  |  |  |
| ** Underlined numbers must not be changed.                                      |             |     |  |  |  |

### Course Learning Outcomes (CLOs)

On the successful completion of this course, the students will be able to:

Students are expected at the end of the year will have the abilities to

- · Identify the hardware components of a personal computer system
- · List major input and output devices
- · Explain the functions of processing, memory, storage, and communication devices
- · Realize the significance of each hardware component in processing information
- · Identify general trends in the development of the different hardware components of a computer
- · General student knowledge (typing ability, excel, PowerPoint, data analysis, etc.)
- · Introduction to the internet, e-mails, etc.
- · Learning scientific software or computer programing depending on the department requirements.
  - · Application of programs in computer laboratories

### Course teaching and learning activities

This course's main point is making students apply in practice what they received in the theoretical part. So, the practical part will apply programming Matlab or python on computers, which they learn during the theoretical part.

And in this way, students will be the center of the class and will learn how to create applications that will be useful tools to apply in scientific and Aviation Engineering careers.

This will be followed by a theoretical part which will include an introduction and explanation about each

Salahaddin University College of Engineering

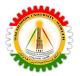

algorithm separately and its functions as well.

And all of the students will be encouraged to apply these activities in the practical class practically and will be given time to complete this application they choose by the end of the semester, and this class will encourage the students to be creative and critical thinkers to invent other useful algorithms and design built up functions and tools in Matlab to be used later by the next generations as well.

| Course Assessmen    | Course Assessment tools                                                                                                    |        |  |  |  |  |
|---------------------|----------------------------------------------------------------------------------------------------|--------|--|--|--|--|
| Assessment tools    | Descriptions                                                                                                    | weight |  |  |  |  |
| Class Quizzes (4)   | Students will be encouraged to prepare for the class in parallel with the teacher.                                                                                                    | 5 %    |  |  |  |  |
| Class Homeworks (4) | Students will be encouraged to prepare themselves at home for the next class in parallel with the teacher.                                                                                                    | 5 %    |  |  |  |  |
| Class Report (1)    | Students will choose a topic related to Mathematical Modeling and will discover the applications and programs that can be beneficial to apply in real life applications                                                                                                    | 5 %    |  |  |  |  |
| Class Seminar (1)   | Students will be encouraged to work as a group, and as a team, and will be participating to deliver the materials in the class and will make the students feel more responsible.                                                                                                    | 5 %    |  |  |  |  |
| Practical exam      | Students will have a laboratory exam related to the previous practices and materials practically                                                                                                    | 10 %   |  |  |  |  |
| Midterm             | Students will have a written exam related to the previous practices and materials theoretically 20%                                                                                                    | 20 %   |  |  |  |  |
| Final Practical     | Students will select a real life application which can be used and will facilitate the human, besides it will consume time, money and efforts either in the science or engineering sector. Then they will design and implement this application together as a group. There will be guidelines and steps to follow up for the students to facilitate their work at this application and make it more fun.(the students can also choose a company to apply their practical work there, maximum 2 students) | 10%    |  |  |  |  |
| Final Exam          | Students will have an oral exam at the end of the semester if they get a signature from the teacher, and if they accomplished all the previous assessments one by one, this oral exam is to make sure that they students applied and put in action the application they created and put a sustainable goal behind it.                                                                                                    | 40%    |  |  |  |  |

Salahaddin University College of Engineering

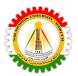

| In term studies               | Number | Percentage of Grade |
|-------------------------------|--------|---------------------|
| Attendance                    | 14     |                     |
| Lab Quizzes                   | 1      | 5 %                 |
| Report                        | 1      | 5 %                 |
| Special Course Internship     |        |                     |
| Homework Assignments          | 4      | 5 %                 |
| Presentations                 |        |                     |
| Seminar                       | 1      | 5 %                 |
| Practical Midterm             | 1      | 10 %                |
| Midterm                       | 1      | 20 %                |
| Final Practical               | 1      | 10 %                |
| Final                         | 1      | 40 %                |
|                               | Total  | 100 %               |
| Percentage of in_term studies | 50 %   |                     |
| Percentage of finals          | 50 %   |                     |
|                               | Total  | 100%                |

### **Course Assessment Tools**

Course learning outcome and assessment mapping course learning outcome mapping

|   | r  |     |   |
|---|----|-----|---|
| M | an | pin | Q |

Mapping of assessment tools to the learning outcome

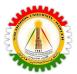

|    |                                                                                                    |   | 1                      |   |   |   |  |
|----|----------------------------------------------------------------------------------------------------|---|------------------------|---|---|---|--|
| No | Course learning Outcome                                                                                                    |   | *Level of contribution |   |   |   |  |
|    |                                                                                                    | 1 | 2                      | 3 | 4 | 5 |  |
| 1  | Theoretical foundations and modern applications in Information technology and Mathematical Modeling.                                                                                          |   |                        |   | X |   |  |
| 2  | Apply basic algorithms to be used also in Mathematical Modeling and Information Technology.                                                                                                   |   |                        |   |   | X |  |
| 3  | Design and implement processings on images, and implement algorithms by using Matlab or python programming languages.                                                                         |   |                        |   | X |   |  |
| 4  | Apply and recognize image processing algorithms and use them in real applications for human-computer interaction.                                                                             |   |                        | X |   |   |  |
| 5  | Analyze Mathematical Models in Aviation using images, and videos (Object detection, and tracking).                                                                                            |   | X                      |   |   |   |  |
| 6  | Demonstrate an application of Aviation Engineering detecting plane trajectories.                                                                                                    |   |                        |   | X |   |  |
| 7  | Applying Information Technology and Mathematical Modeling and how to handle image data files.                                                                                                 |   |                        |   |   | X |  |
| 8  | Design Matlab application tools (making algorithms) that can be used to process applications used in Aviation Engineering.                                                                    |   |                        |   |   | X |  |
| 9  | Applying Mathematical Modeling fundamentals and processing Programming                                                                                                    |   |                        |   | X |   |  |
| 10 | Build Matlab optional toolboxes including Mathematical Modeling processing, and applying the build up functions in Aviation application.                                                      |   |                        | X |   |   |  |
| 11 | Apply processing in different Mathematical Modeling, and decompose an application into its sine and cosine components, such as analysis, filtering, reconstruction and compression on images. |   |                        |   |   | X |  |

Salahaddin University College of Engineering

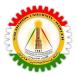

### **Course/Module LOs, Content, Assessment Mapping**

| No | Course Topics                                                                                                    | Weeks | Learning Outcome  |
|----|----------------------------------------------------------------------------------------------------|-------|-------------------|
| 1  | A- Essential Skills(Basic Concepts of IT) Introduces the main concepts of IT, the make up of a personal computer, hardware, software, data storage and memory, information networks and health & safety issues  Basic Concepts of Information & Communication Technologies General Concepts Types of Computers Main Parts of a PC Starting the Computer | Week1 | 1                 |
| 2  | Requires the candidate to demonstrate knowledge and competence in using the common functions of a personal computer and its operating system  Hardware  Central Processing Unit Input Devices Output Devices Input and Output Ports Accessibility                                                                                                    | Week2 | 1, and 9          |
| 3  | Using the Computer & Managing Files Software Operating System Software Problem Solving Managing the System                                                                                                    | Week3 | 1, 2, 3, 4, and 5 |
| 4  | Storage Storage Devices Storage Areas Types of Memory Measuring Memory Computer Performance                                                                                                    | Week4 | 1, 9, and 11      |
| 5  | Database  Information Networks  LAN, WAN and WLAN  The Telephone Network  The Internet                                                                                                    | Week5 | 1, 2, 3, 7, and 9 |

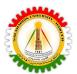

|    | Intranet & Extranet<br>Electronic Mail                                                                                                    |        |                  |
|----|----------------------------------------------------------------------------------------------------|--------|------------------|
| 6  | The Use of IT in Everyday Life Computer at Work The Electronic World Communication & Virtual Communities                                                                                                    | Week6  | 3, 7, 8, and 9   |
|    | Health & Safety Environment<br>Health and Safety                                                                                                    |        |                  |
| 7  | Security Security Issues Computer Virus Copyright The Data Protection Act                                                                                                    | Week7  |                  |
| 8  | Using The Computer And Managing Files Section 1-Getting Started Section 2- Managing Files Section 3- Print Management Section 4- Running Applications                                                                        | Week8  | 1, 5, 6, 8,and 9 |
| 9  | B- Office Applications Word Processing -1 Section 1 : Getting Started Section 2 : Documents Section 3 : Editing Text Section 4 : Printing                                                                                    | Week9  | 1 ,5, 6 ,8,and 9 |
| 10 | Word Processing -2 Section 5: Formatting Text Section 6: Tools Section 7: Formatting Paragraphs Section 8: Multiple Documents Section 9: Tables Section 10: Document Manipulation Section 11: Mail Merge Section 12: Objects | Week10 | 5,and 8          |
| 11 | Presentations                                                                                                    | Week11 | 4, 5, and 8      |
| 12 | Spreadsheets                                                                                                    | Week12 | 1, 5, and 8      |
| 13 | C- Good Practice IT Security                                                                                                    | Week13 | 1, 8, and 10     |

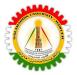

| 14 | Online Collaboration | Week14 | 1, and 10 |
|----|----------------------|--------|-----------|
| 15 | Data Protection      | Week15 |           |

| <b>Assessment Tools</b> | Weeks            | LOs                                                                                                    | Weight |
|-------------------------|------------------|----------------------------------------------------------------------------------------------------|--------|
| 4 Quizzes               | 3,5,9, and 13    | Students will do brainstorms in theoretical and apply these in practice in the laboratories (1, 2, 3)                                                                | 5 %    |
| 4 Homeworks             | 2, 4, 10, and 12 | Students will apply at home to put out in action and apply these LOs in practical(1, 5, 8, 9, and 11)                                                                | 5 %    |
| 1 Report                | 6                | Students will apply more in practice what they researched for their report (3, 7, 8, and 9)                                                                          | 5 %    |
| 1 Seminar               | 11               | Students will be responsible with the teacher to deliver and apply these LOs (4, 5, and 8)                                                                           | 5 %    |
| Practical Midterm       | 6                | Students will apply at home to put out in action and apply these LOs in practical(9,10,11)                                                                           | 10 %   |
| Midterm                 | 7                | Students will research and apply for a project with one of the companies or a faculty or will perform a midterm exam to demonstrate their abilities(4, 5, 6, and 10) | 20 %   |
| Practical Final         | 13               | Students will apply at home to put out in action and apply these LOs in practical(2,3,6)                                                                             | 10 %   |
| Final Exam              | 14               | The students will do an oral exam to know which application can be maintained and performed in this module(1 to 11)                                                  | 50 %   |

Salahaddin University College of Engineering

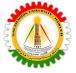

## References

1. ICDL( International Computer Driving License)

## Webpages

Note//